## Print - Course outline 2021

## Course outline - Computer Science General – Year 11

## Semester One - Unit 1 – Personal use of computer systems Print - Course outline 2021<br>
Thursday, 2 February 2017 1:09 PM<br> **Course outline - Computer Science General – Year 11**<br> **Semester One - Unit 1 – Personal use of computer systems**

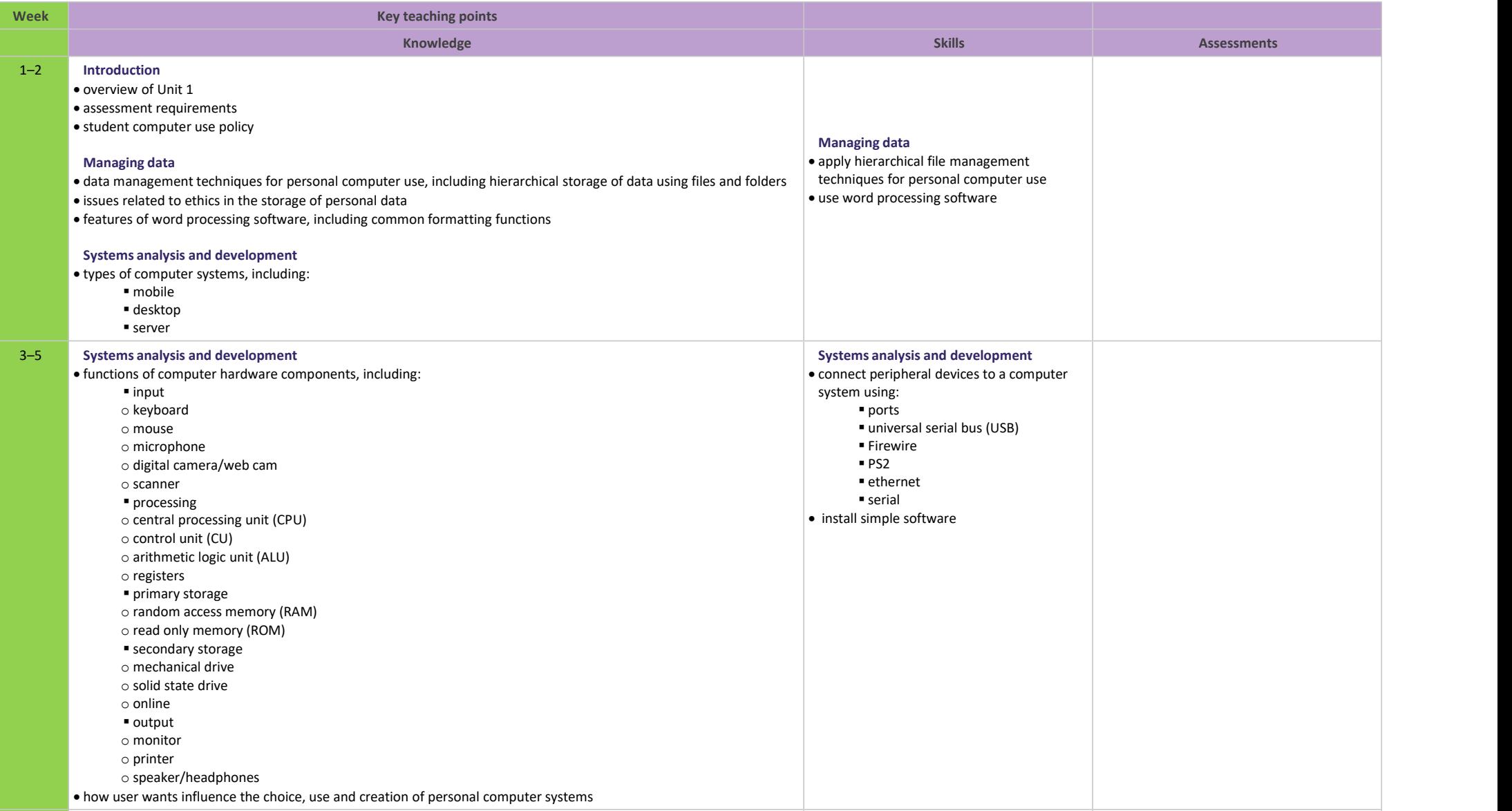

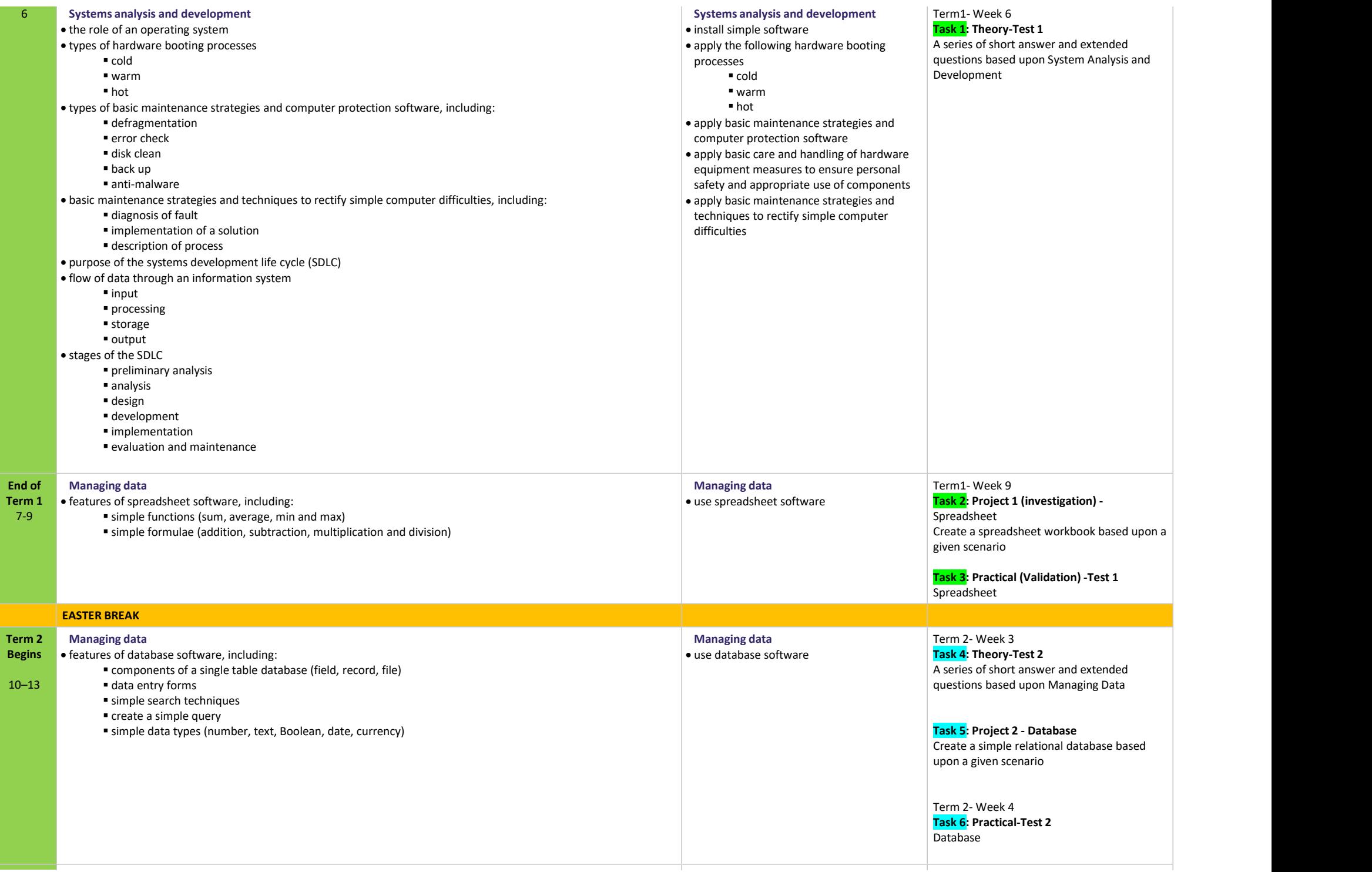

## Semester 2 – Unit 2 - Personal use of communication and information systems

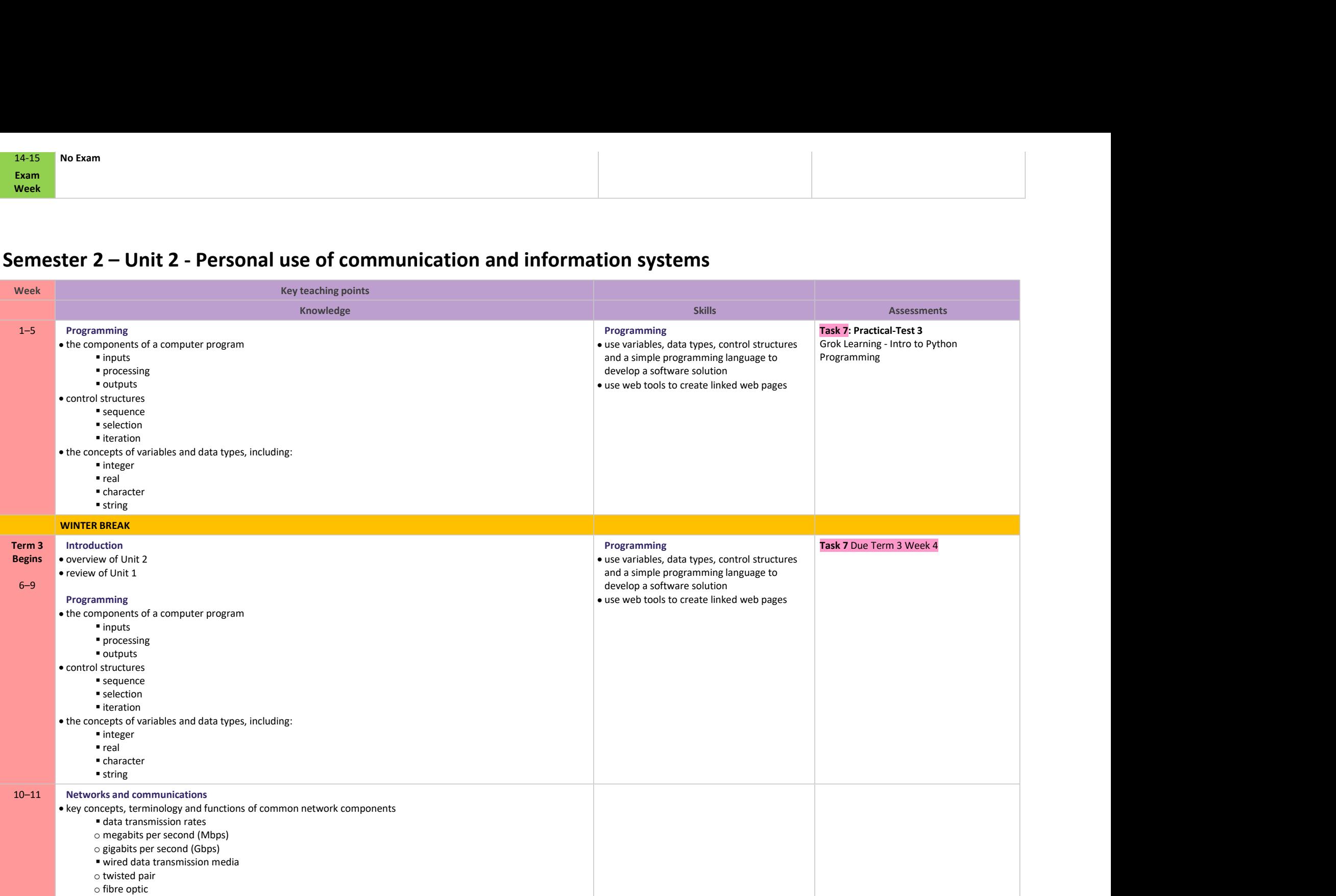

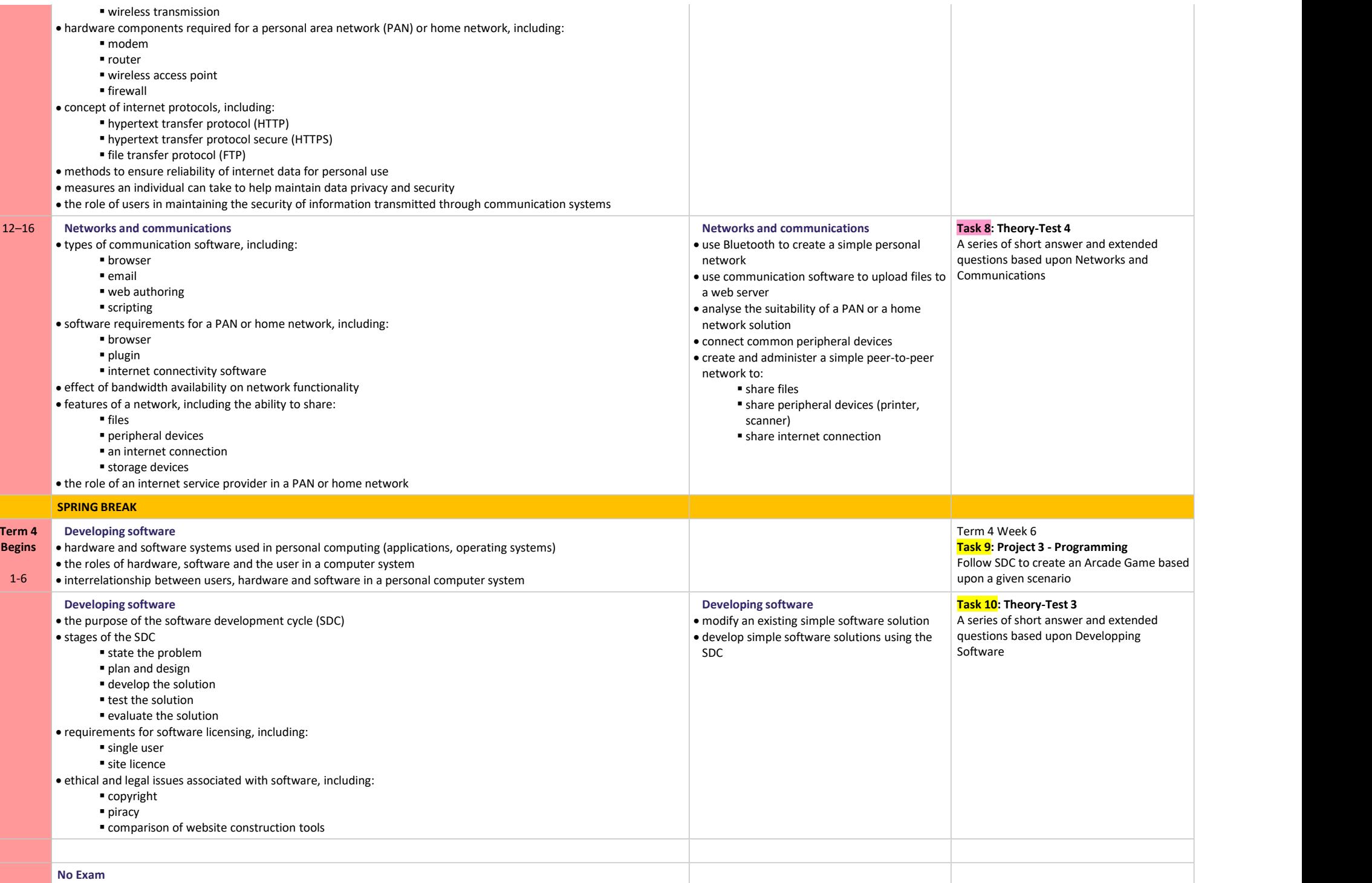